# **UNIVERSIDAD AUTÓNOMA DE BAJA CALIFORNIA COORDINACIÓN GENERAL DE FORMACIÓN PROFESIONAL**

**PROGRAMA DE UNIDAD DE APRENDIZAJE**

# **I. DATOS DE IDENTIFICACIÓN**

**1. Unidad Académica**: Facultad de Ingeniería, Arquitectura y Diseño, Ensenada; Facultad de Arquitectura y Diseño, Mexicali; Facultad de Ciencias de la Ingeniería y Tecnología, Valle de las Palmas.

- **2. Programa Educativo:** Arquitecto, Licenciado en Diseño Industrial y Licenciado en Diseño Gráfico
- **3. Plan de Estudios:** 2021-2
- **4. Nombre de la Unidad de Aprendizaje:** Herramientas Digitales Básicas para el Diseño
- **5. Clave**: 38849
- **6. HC:** 01 **HT:** 04 **HL:** 00 **HPC:** 00 **HCL:** 00 **HE:** 01 **CR:** 06
- **7. Etapa de Formación a la que Pertenece**: Básica
- **8. Carácter de la Unidad de Aprendizaje**: Obligatoria
- **9. Requisitos para Cursar la Unidad de Aprendizaje:** Ninguno

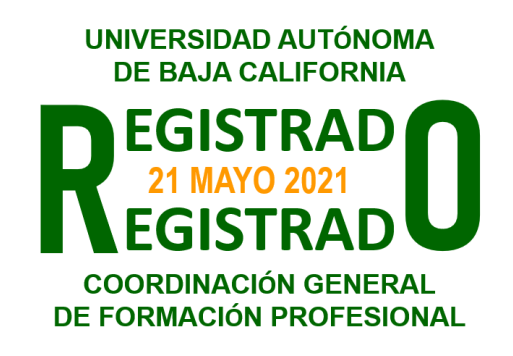

### **Equipo de diseño de PUA Vo.Bo. de subdirector(es) de**

Marcos González Trevizo **Paloma Rodríguez Valenzuela** Ramón Rodríguez Humberto Cervantes de Avila

**Unidad(es) Académica(s)** Andrés Edén Vargas Maldonado Daniela Mercedes Martínez Platas

# **II. PROPÓSITO DE LA UNIDAD DE APRENDIZAJE**

La finalidad de la unidad de aprendizaje Herramientas Digitales Básicas para el Diseño es la generación de contenido visual en formatos de mapas de bits, vectores y modelos tridimensionales básicos

Su importancia y utilidad radica en que brinda al estudiante las herramientas básicas de diseño digital para asistir en la comunicación visual de sus proyectos.

Se imparte en la etapa básica con carácter obligatorio y pertenece a las unidades de aprendizaje que conforman el tronco común de las DES de Arquitectura y Diseño. En el plan de estudios Licenciado en Arquitectura se encuentra en el área de conocimiento de Diseño.

# **III. COMPETENCIA GENERAL DE LA UNIDAD DE APRENDIZAJE**

Aplicar herramientas básicas de diseño digital, mediante la generación de contenido en formatos de mapas de bits, vectores y modelos tridimensionales básicos, para asistir en la comunicación visual de sus proyectos, con creatividad, respeto y actitud colaborativa.

# **IV. EVIDENCIA(S) DE APRENDIZAJE**

Aplica las herramientas básicas de diseño digital en la elaboración de proyectos de comunicación visual como planos, ilustraciones, modelos 3D, fotomontajes, posters. Los proyectos deberán ser integrados en un portafolio de evidencias con las especificaciones que el docente señale.

### **V. DESARROLLO POR UNIDADES Unidad I. Mapas de bits**

### **Competencia:**

Generar gráficos de presentación, a través de la manipulación de mapas de bits con software especializado, para aplicaciones digitales e impresas, con creatividad, respeto y versatilidad.

- 1.1. Familiarización con la Interfaz
- 1.2. Punto, línea, figura
- 1.3. Uso de guías
- 1.4. Brochas
- 1.5. Manipulación de imágenes
- 1.6. Composición

### **Competencia:**

Desarrollar gráficos de presentación, a través de la manipulación de vectores gráficos con software especializado, para aplicaciones digitales e impresas, con creatividad, respeto y versatilidad.

- 2.1. Familiarización con la Interfaz
- 2.2. Herramientas de trazado
- 2.3. Fusión y combinación de objetos
- 2.4. Color
- 2.5. Edición tipográfica
- 2.6. Trabajo con pinceles

### **Competencia:**

Generar planos constructivos básicos, a través de la manipulación de vectores gráficos con software especializado, para aplicaciones digitales e impresas, con creatividad, respeto y versatilidad.

- 3.1. Familiarización con la Interfaz
- 3.2. Vistas y perspectivas
	- 3.2.1. Arquitectónico
	- 3.2.2. Industrial
- 3.3. Calidad de línea
- 3.4. Cotas
- 3.5. Referencias
- 3.6. Detalles
- 3.7. Pie de plano

### **Competencia:**

Desarrollar modelos digitales tridimensionales, a través de la manipulación y combinación de volúmenes con software especializado, para aplicaciones de presentación digitales e impresas, con creatividad, respeto y versatilidad.

- 4.1. Familiarización con la Interfaz
- 4.2. Volúmenes primitivos
- 4.3. Operaciones booleanas
- 4.4. Modelado manual
- 4.5. Dimensiones
- 4.6. Materiales
- 4.7. Renderización

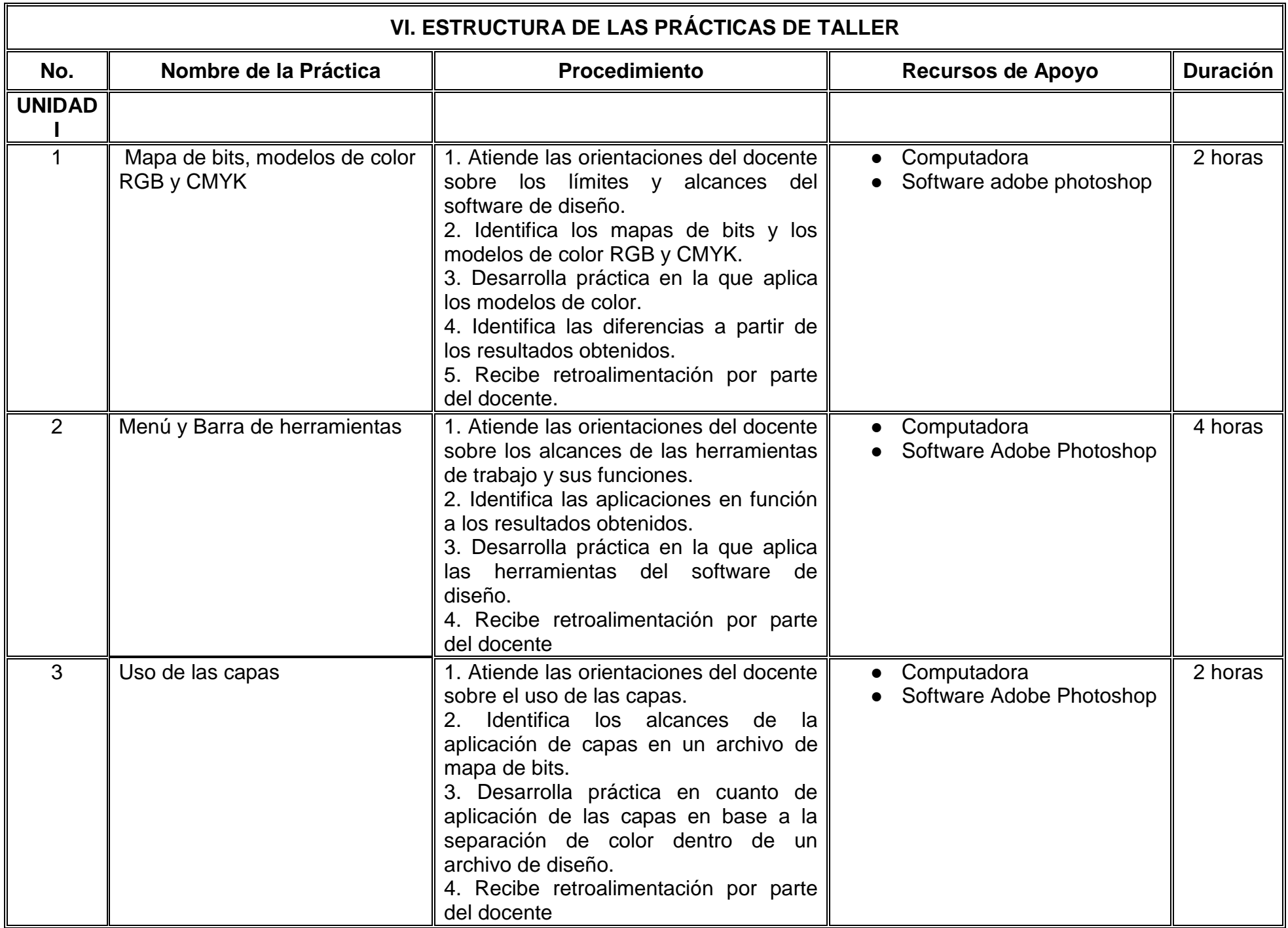

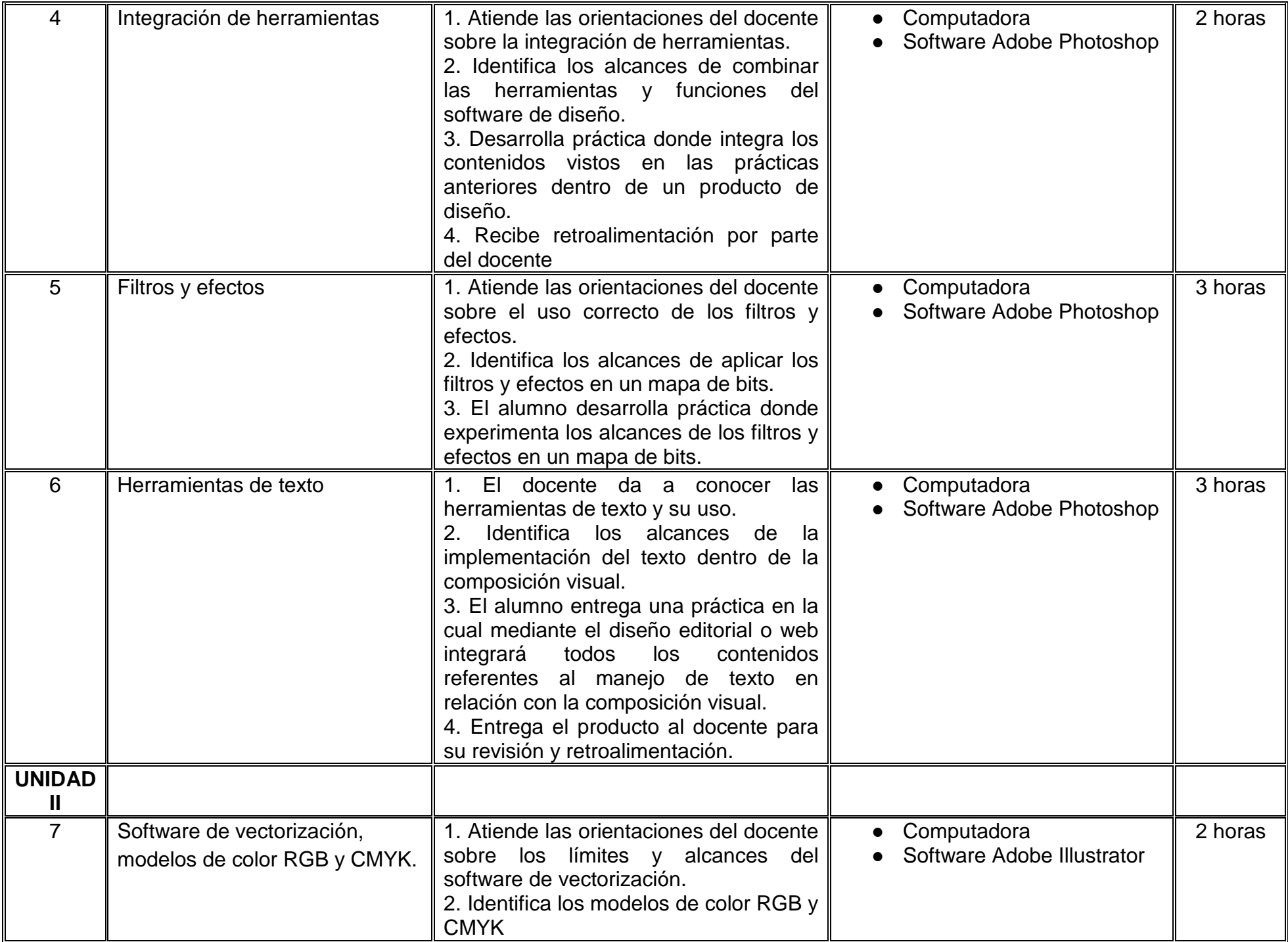

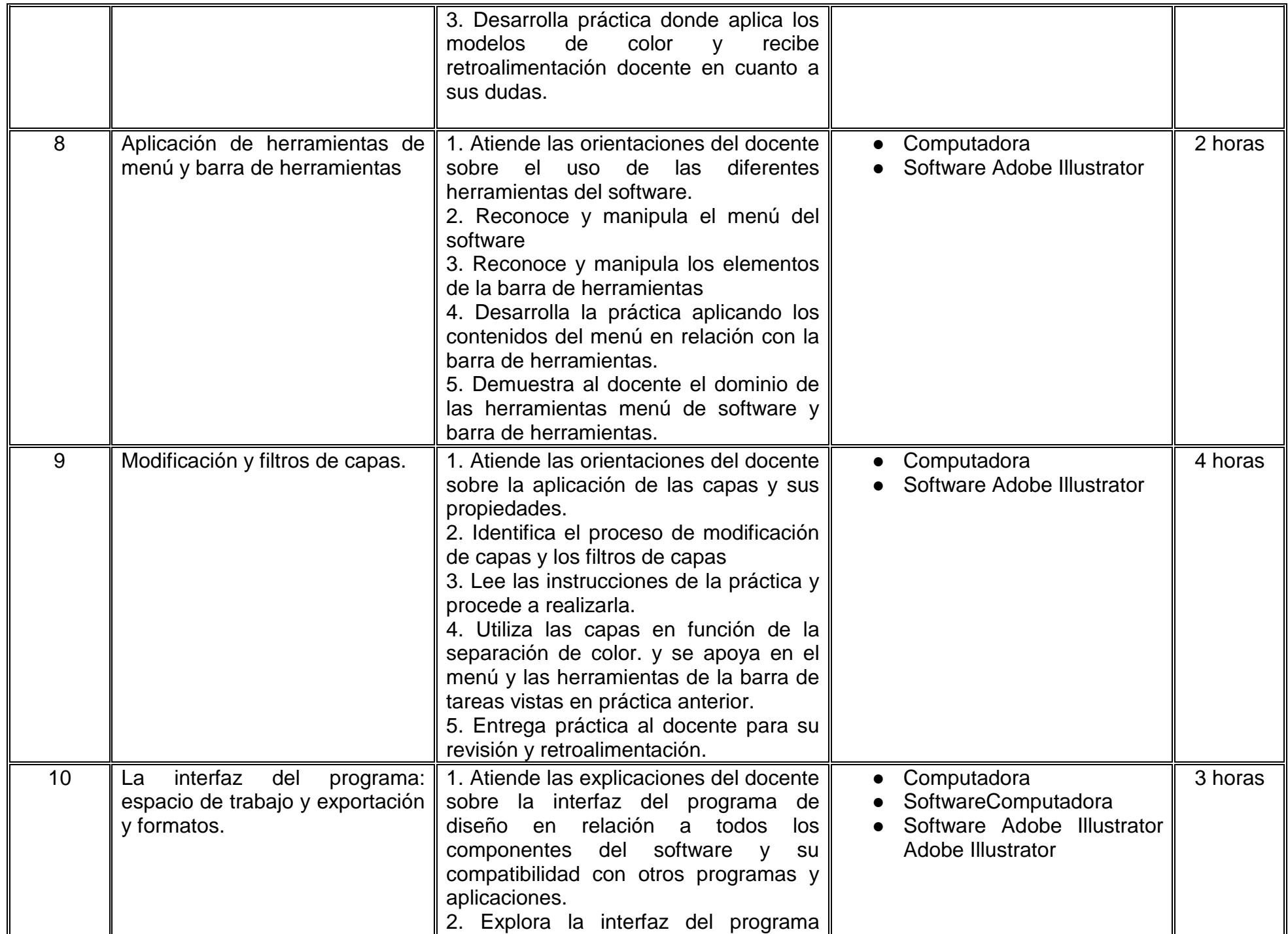

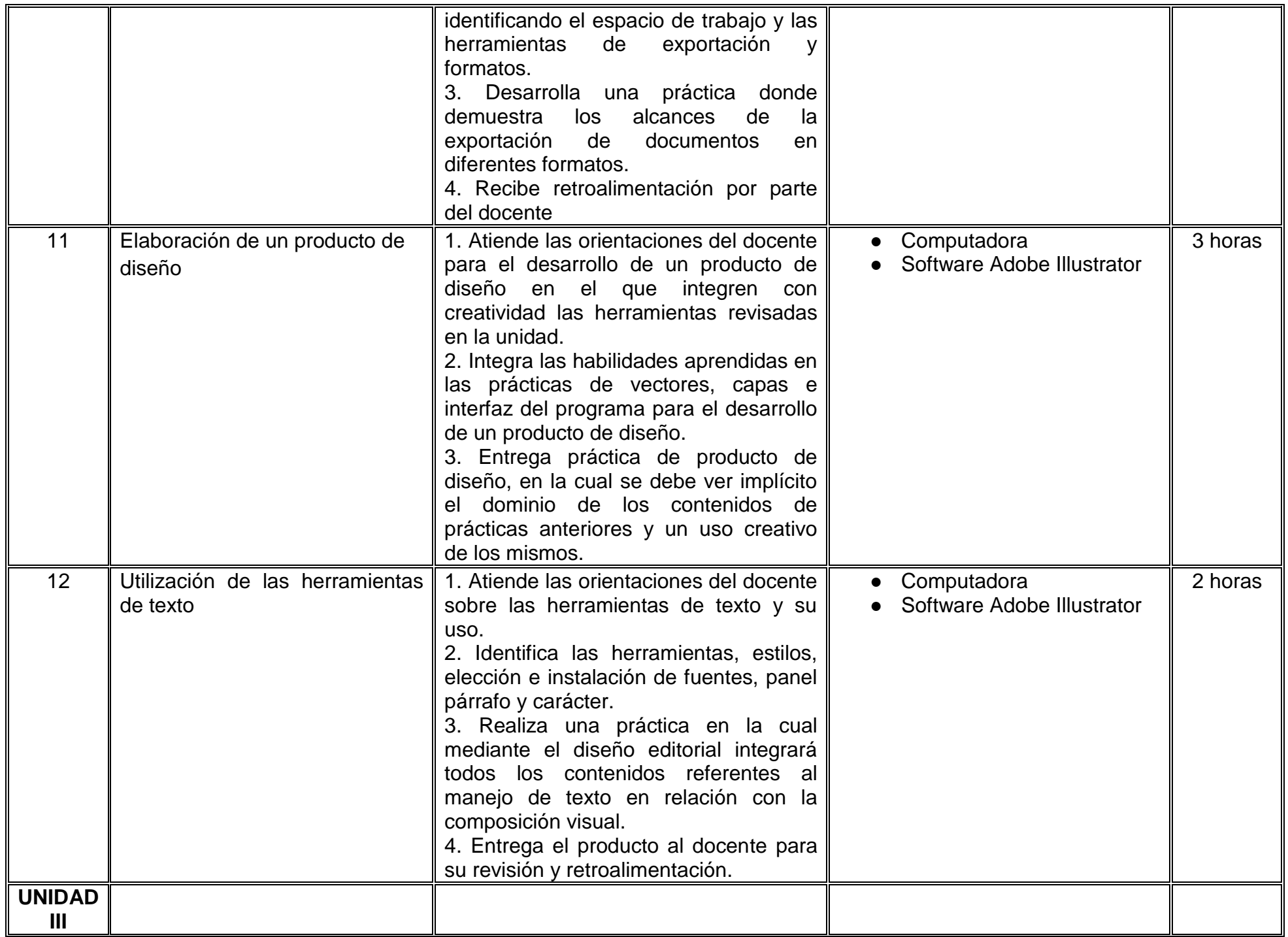

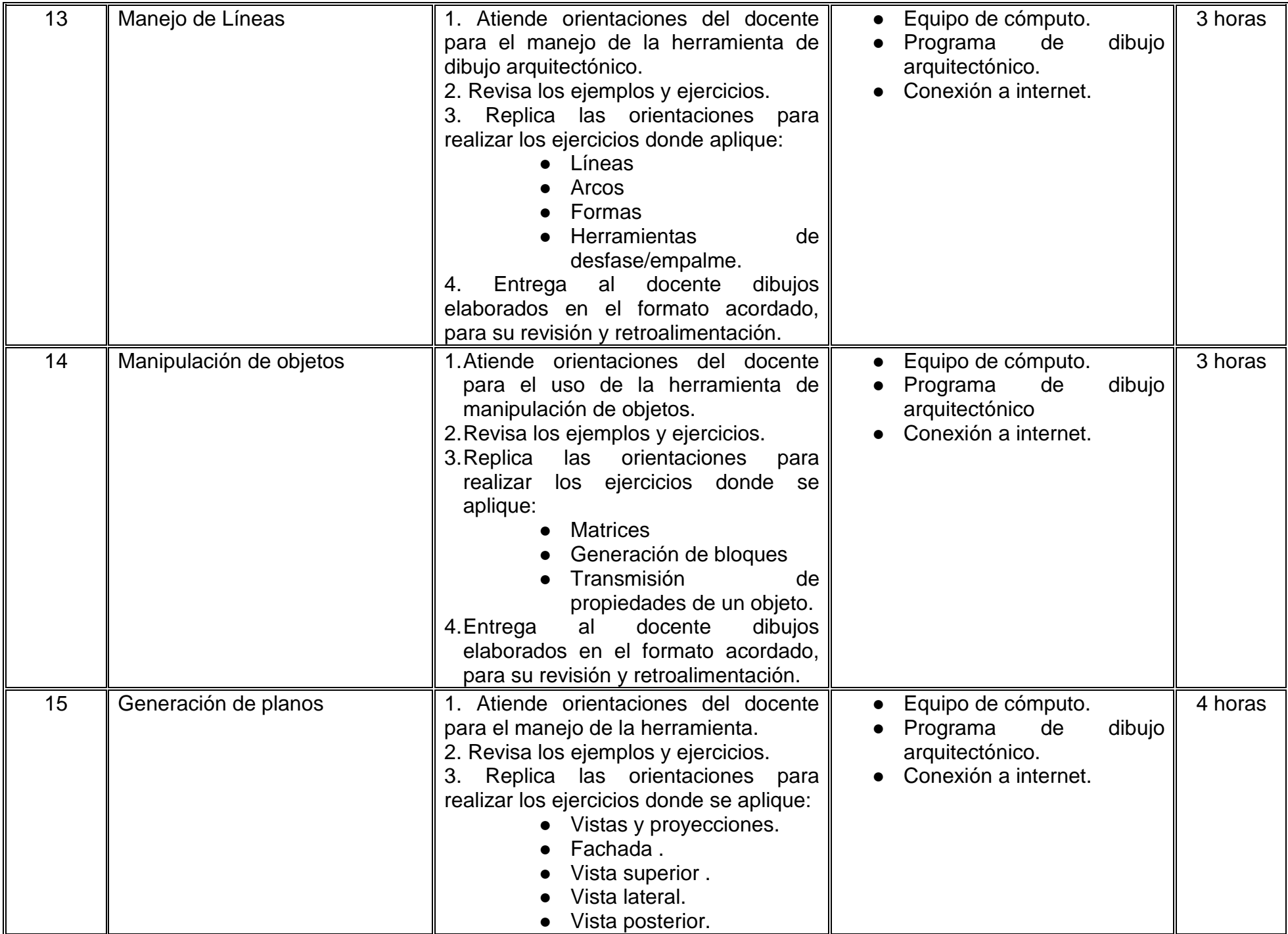

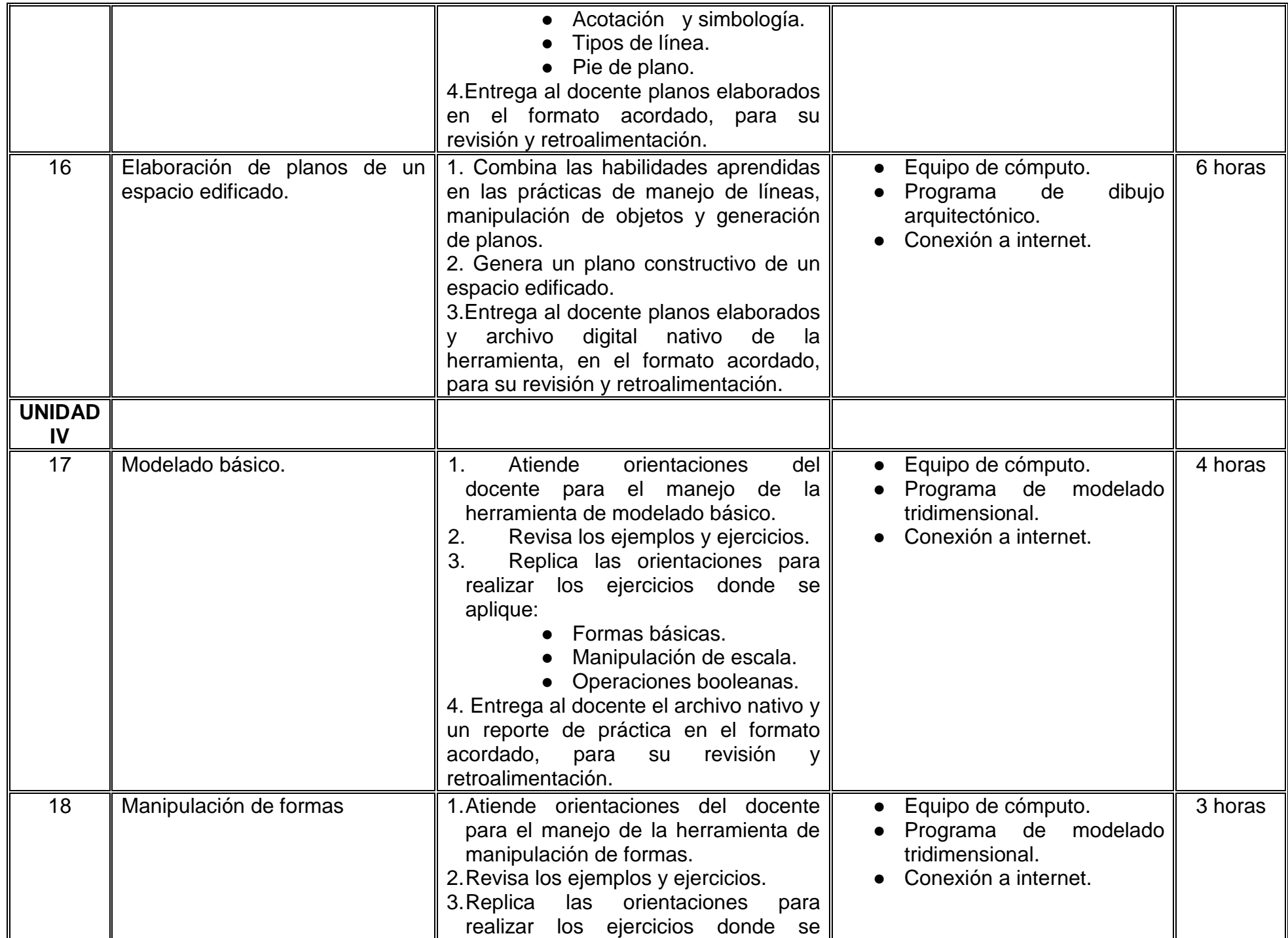

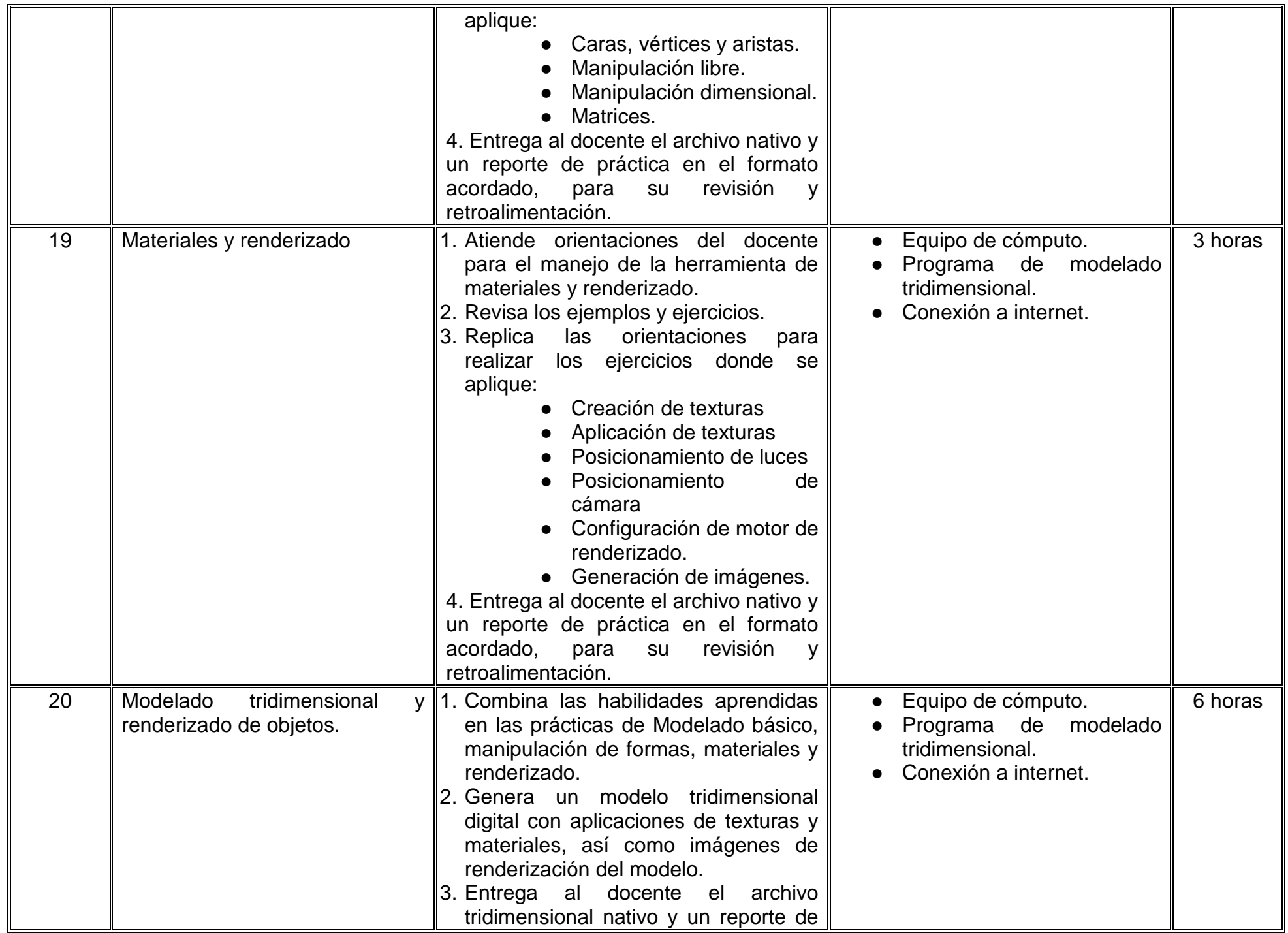

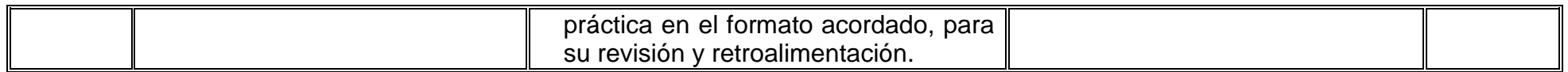

## **VII. MÉTODO DE TRABAJO**

**Encuadre:** El primer día de clase el docente debe establecer la forma de trabajo, criterios de evaluación, calidad de los trabajos académicos, derechos y obligaciones docente-alumno.

### **Estrategia de enseñanza (docente):**

- Técnica expositiva y demostrativa
- Asesoría académica
- Instrucción guiada
- Presentación de material audiovisual

### **Estrategia de aprendizaje (alumno):**

- Presentaciones orales
- Participación en prácticas de laboratorio
- Infografías
- Planos arquitectónicos
- Modelos tridimensionales digitales
- Redacción de bitácoras
- Exploración sistemática de ideas de diseño

# **VIII. CRITERIOS DE EVALUACIÓN**

La evaluación será llevada a cabo de forma permanente durante el desarrollo de la unidad de aprendizaje de la siguiente manera:

### **Criterios de acreditación**

- Para tener derecho a examen ordinario y extraordinario, el estudiante debe cumplir con los porcentajes de asistencia que establece el Estatuto Escolar vigente.
- Calificación en escala del 0 al 100, con un mínimo aprobatorio de 60.

# **Criterios de evaluación**

- Prácticas de laboratorio……………..……………...30% - Evaluaciones parciales……………………………. 40% Proyectos integradores de unidad. - Tutoriales.…………………………………………… 10% - Portafolio evidencias……………………….…….….20% Aplica las herramientas básicas de diseño digital en proyectos de comunicación visual  **Total**…………………………………..…………….100%

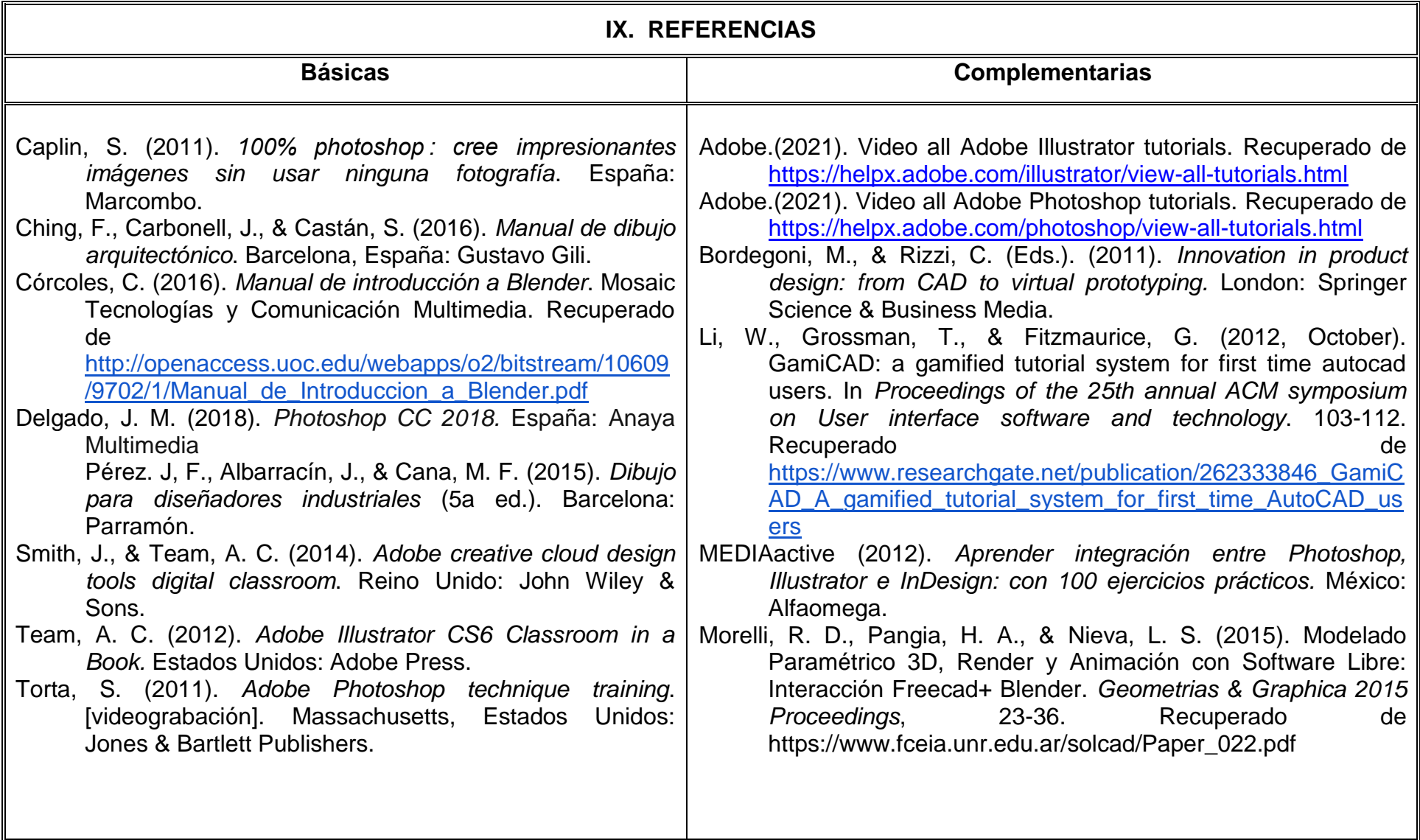

# **X. PERFIL DEL DOCENTE**

El docente que imparta la unidad de aprendizaje de Herramientas Digitales Básicas para el Diseño debe contar con título de Arquitecto, Diseñador Gráfico, Diseñador Industrial o área afín, con conocimientos avanzados en creación y manipulación de imágenes en mapas de bits y vectores, así como en modelado tridimensional libre; preferentemente con estudios de posgrado y dos años de experiencia docente; o tres años de experiencia profesional demostrable en áreas relacionadas con herramientas digitales para diseño. Debe ser propositivo, vanguardista, analítico y creativo.